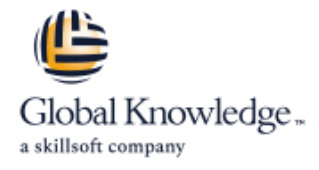

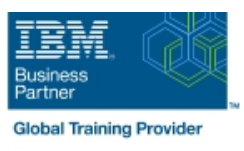

# **z/OS System Programmer Fundamentals**

**Varighed: 5 Days Kursus Kode: ES40G Leveringsmetode: Virtuel deltagelse** 

#### Beskrivelse:

This course is designed to describe the basic components that apply to all z/OS systems. It includes high level concepts that apply to the z/OS hardware platform and the z/OS software. It then provides a more detailed analysis, description and lab activities that can be applied to the system programmer role to maintain z/OS systems.

Discussion activities include: The POR, IPL process, JES implementation and operating environment, VTAM environment for TSO, ISPF, SNA and TCP/IP networking, RACF, ISPF/PDF and UNIX System Services. It defines the classic approach to data management in a z/OS system. It identifies various software products and utilities used to define, maintain, and manage catalogs and data sets in the z/OS environment. It also discusses Parmlib usage and requirements for system initialization and operation that include: System symbolics, WLM, SFM, RMF and system logger. Both single system and multi-system sysplex usage is identified. z/OS install, upgrade options, maintenance using SMP/E and I/O configuration requirements using HCD is listed and described.

Virtuel deltagelse

Et V&C Select kursus indholder nøjagtig det samme som et almindeligt kursus. Før kursusstart modtager man kursusmaterialet. Dernæst logger man på kurset via internettet og ser via sin pc den selvsamme præsentation som de øvrige deltagere, man kommunikerer via chat med underviseren og de øvrige deltagere på kurset. Denne uddannelsesmodel er både tids-og omkostningsbesparende og kan være et oplagt alternativ til almindelig klasseundervisning, hvis man f.eks. har et begrænset rejsebudget.

### Målgruppe:

This intermediate class is intended for new System Programmers and System Administrators, who require an overall understanding of the z/OS platform, z/OS components, data management, and installation and maintenance activities used in z/OS systems.

#### Agenda:

- **Describe the basics of z/OS architecture DESMS: DFSMS: DFSMSdss, DFSMShsm**
- I Identify basic components of a z/OS system Data Data, storage, and management classes
- Discuss what you have learned about LPARs Define the hierarchical data management
- Describe maintenance principles https://www.facebook.com/intensity-system https://www.facebook.com/intensity-
- I Identify and list the POR process **zimids** zFS file system
- 
- 
- 
- **Implement a basic JES2 batch environment Define a library for procedures**
- I Identify how work can be started in z/OS and it's relationship to I ldentify the sysplex resources required to run WLM the job entry subsystem
- Describe how JES2 prepares and executes work in z/OS for a system/sysplex
- 
- Describe JES2 parameters that can be customized to support z/OS batch **Describe how SMF** data set are created and used
- I Identify how communications and control of JES2 can be done I Explain SMF record types and how they are used using the operator commands and SDSF
- 
- 
- 
- 
- 
- Describe the IPL process **Define load-parameters for IPL**
- **IDentify the basic address spaces** Define symbols for use in system initialization
- **Describe how to shut down z/OS** Define a configuration for system initialization
	-
	-
	- **List the main components that comprise a WLM service definition**
- **Explain JES2 start options** Describe the function of WLM service definition parameters such as workloads, service goals, periods, and WLM subsystems
	-
	-
	- $\blacksquare$  Identify the three RMF monitor types
- Describe JES3 configuration and job processing phases
- **I**I Identify JES3 start options
- Describe the two networking schemes in the z/OS environment: SNA and IP Sysplex configuration and CF logstreams
- 
- **Explain how SNA sessions are established Describe SMF usage of logstreams Describe SMF** usage of logstreams
- Describe the role of TCP/IP as a physical filesystem in UNIX Describe the differences between IOCDS and IODF System Services
- Implement and start a local VTAM instance to provide the base<br>for SNA applications such as TSO
- 
- 
- I Identify the main functions of Security Server (RACF) and the role it plays in controlling user access to the system Describe what elements and SYSMODs are
- Describe the contents of RACF user, group, and resource **CR** Create an SMP/E working environment profiles
- Describe how RACF profiles are used to authorize user access to a data set resource **Install a user function using RECEIVE, APPLY, and ACCEPT**
- 
- 
- 
- Describe how UNIX System Services are used in z/OS
- $\blacksquare$  Describe briefly the UNIX Shell and utilities and how they are accessed
- Describe the application services provided in UNIX System
- Describe how security is handled in UNIX System Services
- Describe the classical z/OS data management
- DASD init: VTOC, VTOC index
- ICF catalog creation: BCS, VVDS
- **MCAT/UCAT**
- **IDCAMS** utility

#### Forudsætninger:

#### You should:

- Have z/OS installation experience or have attended z/OS Installation (ES41A)
- **Be familiar with end user activities on MVS, including knowledge** of JCL, IDCAMS, the MVS address space structure, and the concept of batch scheduling using JES initiators
- Describe how the RMF monitor is used for reporting purposes
- I Identify System Logger components and usage for:
- 
- **IDENTIFY IDENTIFY SNA networking resources** Single system and DASD-only logstreams
	-
	-
	- I Identify and list the HCD definition process sequence
	- $\blacksquare$  Describe how the HCD dialogs are used to define a configuration
- **Implement and start TSO Discuss the purpose of Hardware Configuration Manager In Discuss the purpose of Hardware Configuration Manager**
- Start a TCPIP stack and check accompanying messages **Describe the overall concept of SMP/E: Global, target and DLIB** zones
	-
	-
	- I Identify the batch and ISPF interfaces to SMP/E
	-
- **IDENTIFY Identify two key members used for TCAS startup EXPLANE EXPLAIN IDENTIFY EXPLANE IDENTIFY CONCERNATION**
- Name the components of ISPF **Describe the installation options available to install z/OS**
- Describe the general layout of ISPF/PDF panels Use the attributes of z/OS elements and features to identify the contents of a z/OS product
	- **Describe the contents of the ServerPac offering and important install documentation sources**
	- **List the main steps in the ServerPac build process**
	- Services **Describe hardware and software prerequisites for performing a** Describe hardware and software prerequisites for performing a ServerPac installation in:
		- **The driving system**
		- **The target system**

# Indhold:

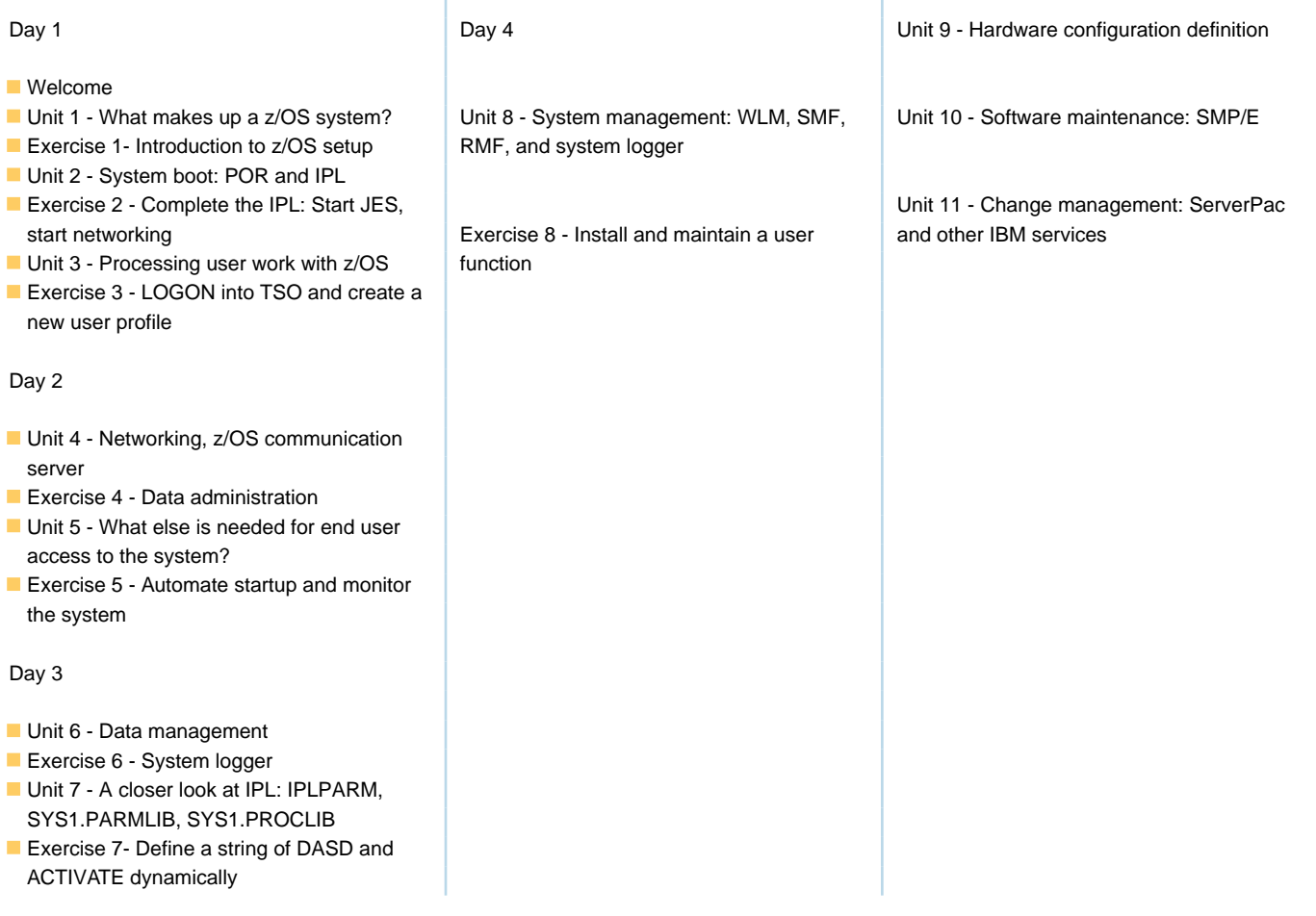

Ï

## Flere Informationer:

For yderligere informationer eller booking af kursus, kontakt os på tlf.nr.: 44 88 18 00

training@globalknowledge.dk

[www.globalknowledge.com/da-dk/](http://www.globalknowledge.com/da-dk/)

Global Knowledge, Stamholmen 110, 2650 Hvidovre